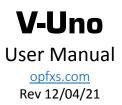

## IN and OUT

Stereo input and output on TRS jack. Not all effects will have stereo in/out function.

## EXP/CV input

This input is for passive expression pedal or external control voltage source. An internal jumper selects between expression or CV.

Leave the jumper in position (as shipped by default) for use with an **expression pedal**. Use a TRS jack, wiring of external expression is standard:

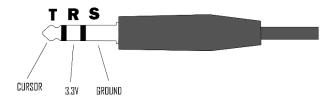

Remove the jumper for use with CV and use a TS jack with TIP of the jack carrying signal voltage:

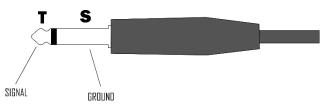

Operating level is 0 to +3.3V and protected against overvoltage and polarity inversion up to +-12V. You can inject either DC as well AC at audio frequency or low frequency.

This control can be assigned to any effect parameter via software

## WARNING **A**

# Using CV with jumper inserted may damage the pedal if a high voltage goes accidentally to the RING of the input jack!

Using an expression pedal without the jumper will simply result in expression not working.

Inserting the jack with the pedal powered on will cause a reset condition with audio interruption for a couple of seconds. This is not harmful for the pedal but may cause high spikes to the speakers. It's however suggested to connect the EXP/CV jack with pedal powered off.

If reset happens when V-Uno is connected to software it is necessary to do a software DISCONNECT

and CONNECT again or software will crash at next operation.

If a software crash happens turn power off (disconnect USB cable and/or PSU jack). Open software again, scan for device, select the serial port, click DISCONNECT and CONNECT again.

## **REMOTE/GATE**

Dual input which can be used with external footswitch or gate control voltage.

You can use either a TS jack for using only one remote/gate or a TRS jack for 2 remotes/gate. These inputs are non-latching, meaning that if you connect a momentary switch, the parameter it is assigned to will only act in a momentary way (example: turn on only when keep pushed).

These controls are triggered when a connection to ground is detected or on a low logic (0 volt) signal GATE. Reverse function on V-Uno software can be used to invert the logic.

Inputs are protected against overvoltage and polarity inversion.

These controls can be assigned to any effect parameter via software.

### BYPASS

True-bypass switch. The bypass only work on TIP signal. The signal carried by RING is never bypassed. Pushing the bypass switch will turn on or off the red LED

LED ON = pedal activated

LED OFF = pedal in bypass

#### SW footswitch

This footswitch can be assigned to any effect parameter via software

I, II and III knobs

These knobs can be assigned to any effect parameter via software

#### USB and jack DC connectors

USB port is used to upload effects to V-Uno and handle all the dedicated functions. It can be used to power V-Uno too.

USB can be connected to a PC, either a Windows device or Mac, as well an Android device equipped with USB OTG (check your mobile device manual to make sure it supports USB on-the-go).

When used with a mobile device with USB OTG, V-Uno will draw current from the device.

You can power V-Uno from any USB power supply, battery pack included.

The DC jack is for 9v DC supply with negative center pin. The jack DC input is protected against

polarity inversion and can handle a small amount of overvoltage for a limited amount of time.

If USB and jack connector are connected at same time V-Uno will get power from DC jack and draw almost all the current from jack PSU.

#### **Electrical Specs**

Input impedance: 1M ohm Output impedance: 600 ohm Max input voltage IN: 1.17V RMS Current drawing: 130mA Max jack DC input voltage: 9V DC